## **USER'S MANUAL**

- **1. System power on by PS/2 Mouse: First, enable this function in CMOS Setup, then you can power on the system by double clicking the right or left button of your PS/2 Mouse.**
- **2. System power on by Keyboard: If your ATX power supply supports larger than 300 mA 5V Stand-By current(dependent on the specification of keyboards), you can power on your system by entering password from the Keyboard after setting the "Keyboard power on" jumper (JP1) and password in CMOS Setup.**
- **3. Support Modem Ring-On. (Include internal Modem and external modem on COM A and COM B)**
- **4. Support Wake-up On LAN. (Your ATX power supply must support larger than 720 mA 5V Stand-By current)**
- **5. ESS SOLO 1 PCI Sound Onboard.(Optional)**

R-12-01-090915 **For Intel Pentiumâ II / III / Celeron Processor MAINBOARD REV. 1.2 First Edition**

The author assumes no responsibility for any errors or omissions that may appear in this document nor does it make a commitment to update the information contained herein.

Third-party brands and names are the property of their respective owners.

Sound Blaster is a registered trademark of Creative Technology Ltd in the United States and certain other countries. Sound Blaster-LINK and SB-LINK are trademarks of Creative Technology Ltd.

September 15, 1999 Taipei, Taiwan

### **I. Quick Installation Guide :**

#### **CPU SPEED SETUP**

The default system bus speed is set 66/100MHz (**SW2**). The user can change the DIP SWITCH **(SW1)** selection to set up the CPU speed for 233 - 650MHz processor.

#### $\bullet^*$  The CPU speed must match with the frequency RATIO. It will cause **system hanging up if the frequency RATIO is higher than that of CPU. SW1:**

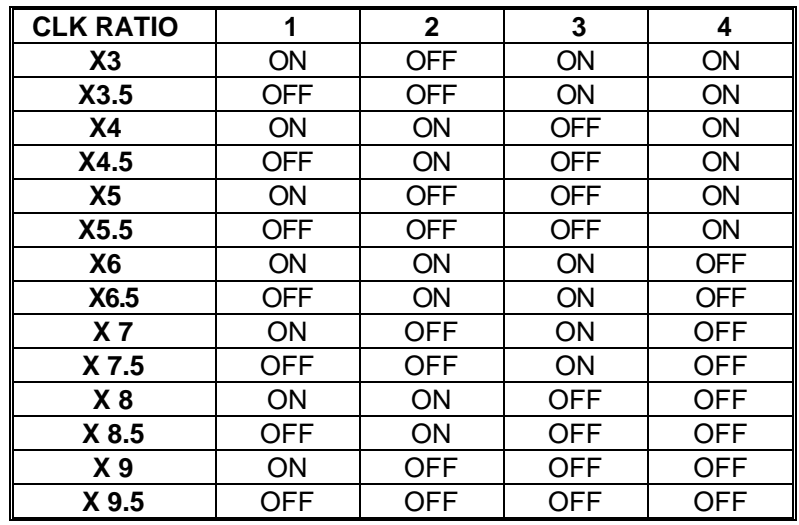

**SW2:**

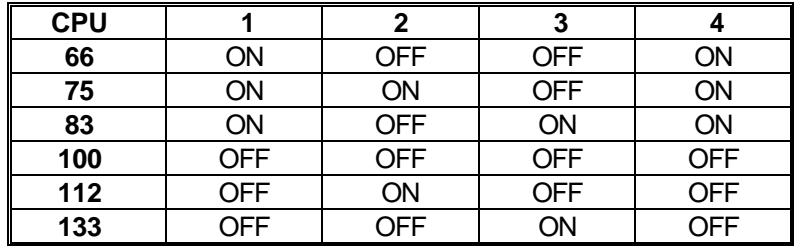

♦Note: It' s strongly recommended that set the system speed according to

your hardware configuration: CPU, SDRAM, Cards, etc.

 $\mathcal{F}$  The black part in the picture is the white extruding piece of **the**

## **DIP switch.**

1. Pentium<sup>®</sup> II / Celeron™ 233 MHz / 66MHz FSB

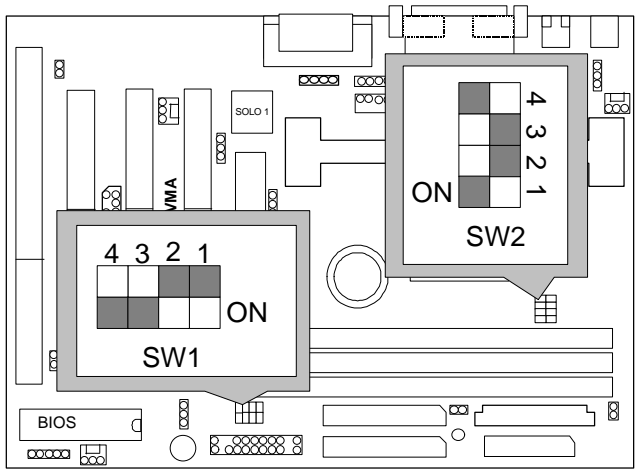

2. Pentium<sup>®</sup> II / Celeron<sup>™</sup> 266MHz / 66MHz FSB

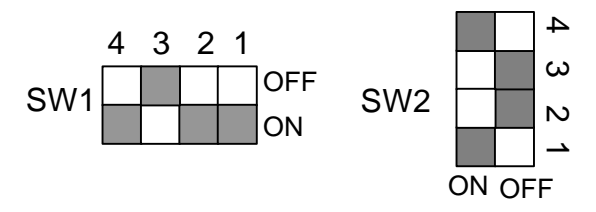

3. Pentium<sup>®</sup> II/Celeron<sup>™</sup> 300MHz /Celeron™ 300A MHz /66MHz FSB

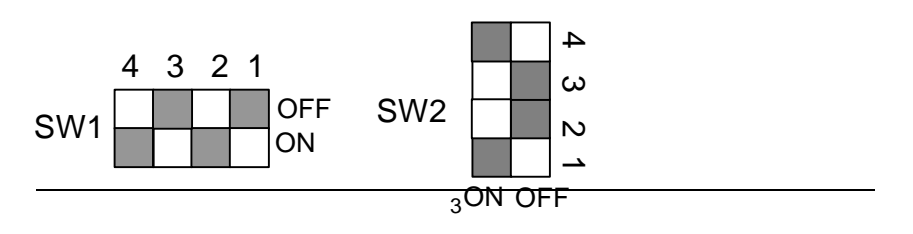

4. Pentium<sup>®</sup> II / Celeron<sup>™</sup> 333MHz / 66MHz FSB

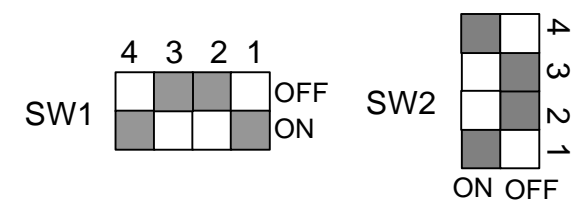

5. Pentium<sup>®</sup> II / Celeron<sup>™</sup> 366 MHz / 66MHz FSB

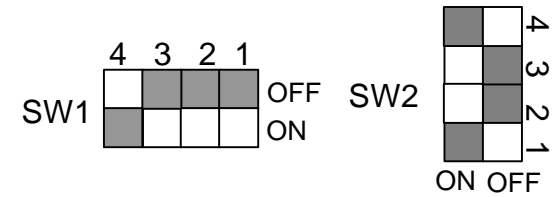

6. Pentium® II / Celeron<sup>™</sup> 400 MHz / 66MHz FSB

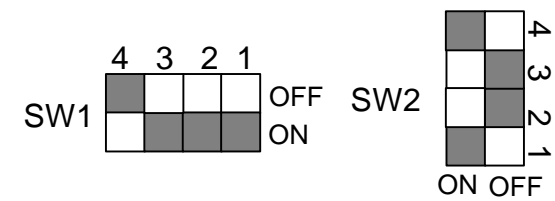

7. Pentium<sup>®</sup> II / Celeron<sup>™</sup> 433 MHz / 66MHz FSB

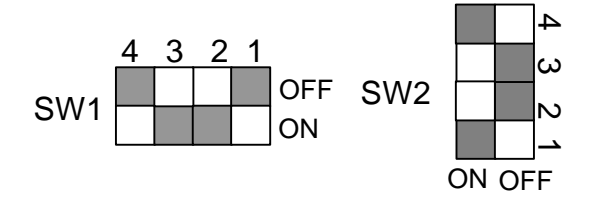

5

 $\overline{\phantom{a}}$ 

8. Pentium® II 350MHz / 100MHz FSB

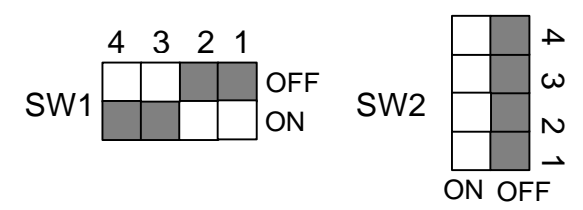

9. Pentium® II 400MHz / 100MHz FSB

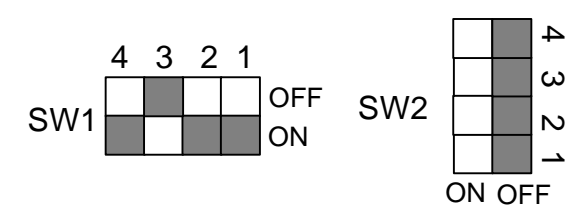

10. Pentium<sup>®</sup> III 450MHz / 100MHz FSB

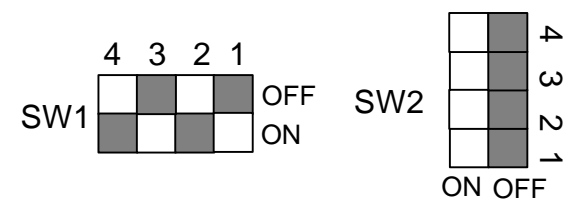

11. Pentium<sup>®</sup> III 500MHz / 100MHz FSB

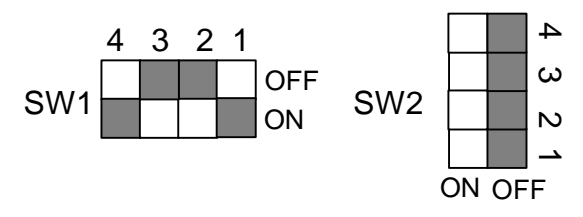

#### 12. Pentium<sup>®</sup> III 550MHz / 100MHz FSB

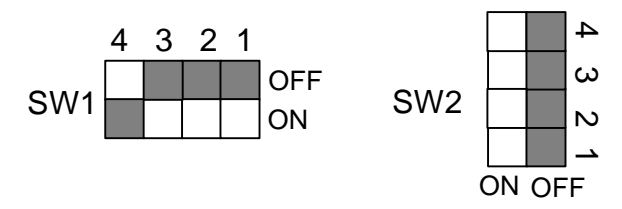

13. Pentium<sup>®</sup> III 600MHz / 100MHz FSB

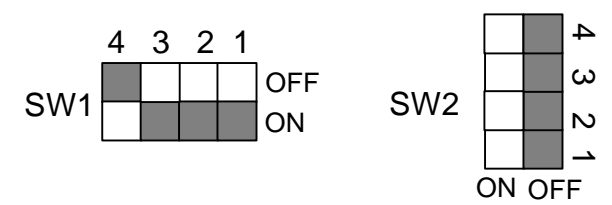

14. Pentium® III 650MHz / 100MHz FSB

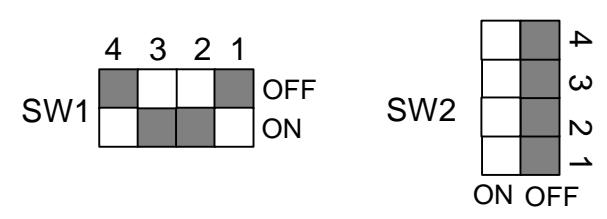

## **II. Jumper setting :**

GN : Green Function Switch

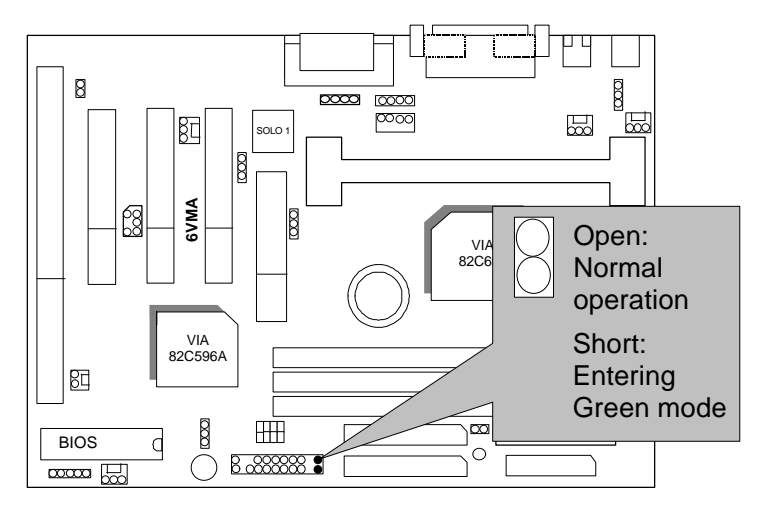

GD : Green Function LED

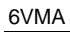

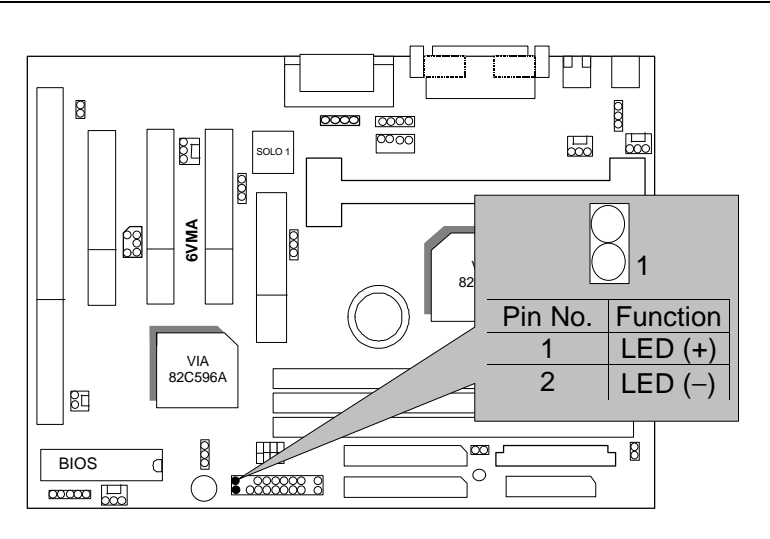

HD : IDE Hard Disk Active LED

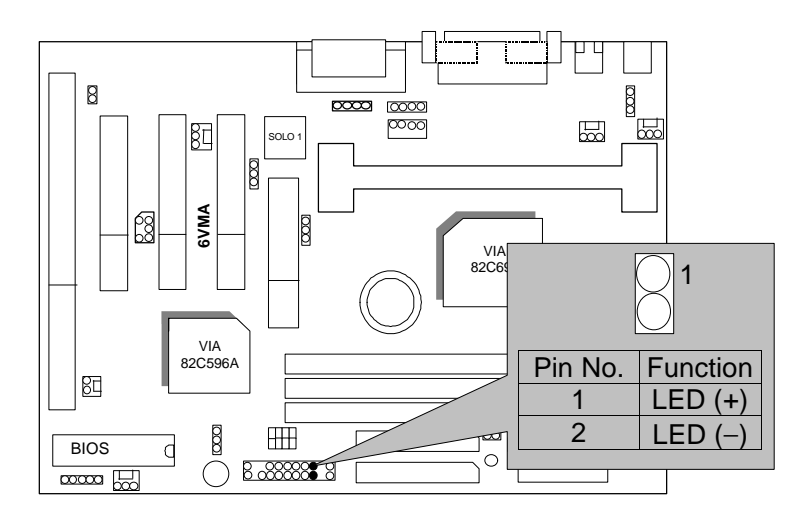

RES : Reset Switch

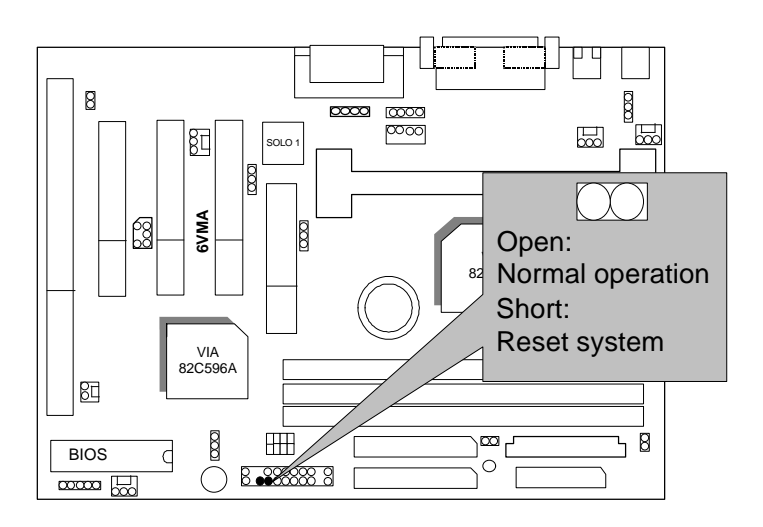

SPK : External Speaker/ Internal Buzzer Connector

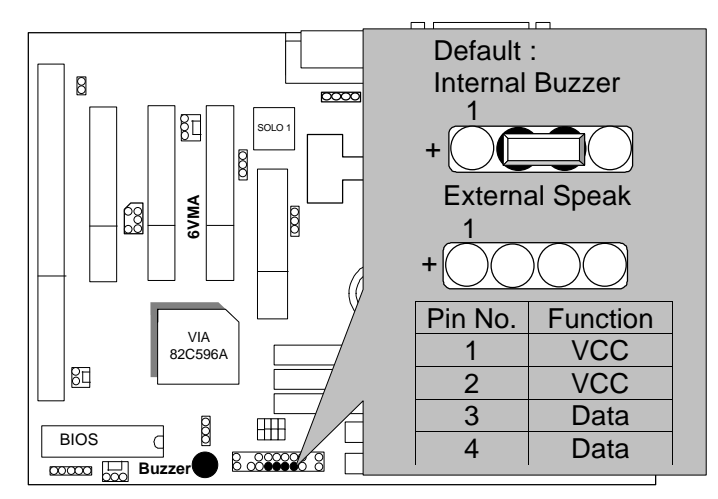

JP21 : Internal Buzzer Connector

(This function is support in PCB version 1.2 and above)

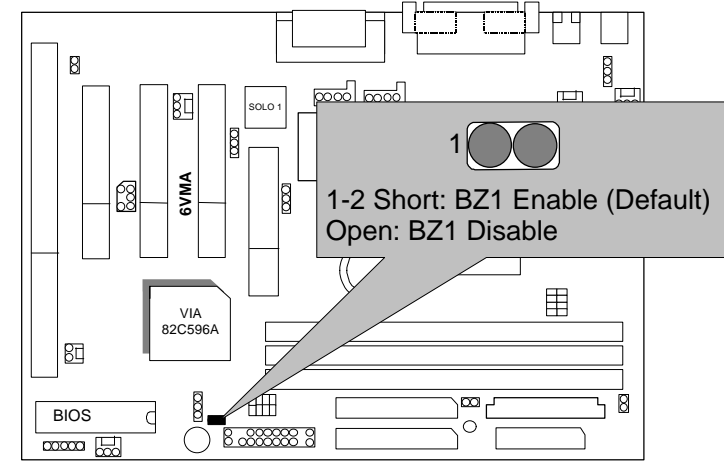

PWR : Power LED Connector (as 3 steps ACPI LED)

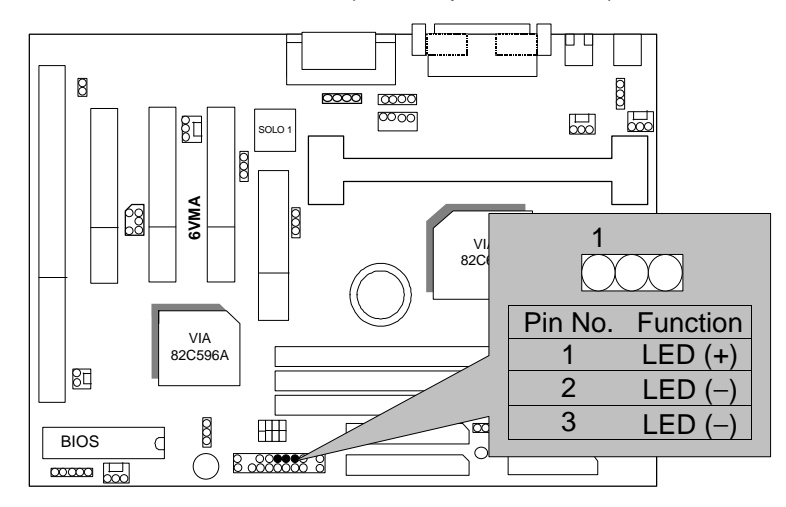

PW : Soft Power Connector

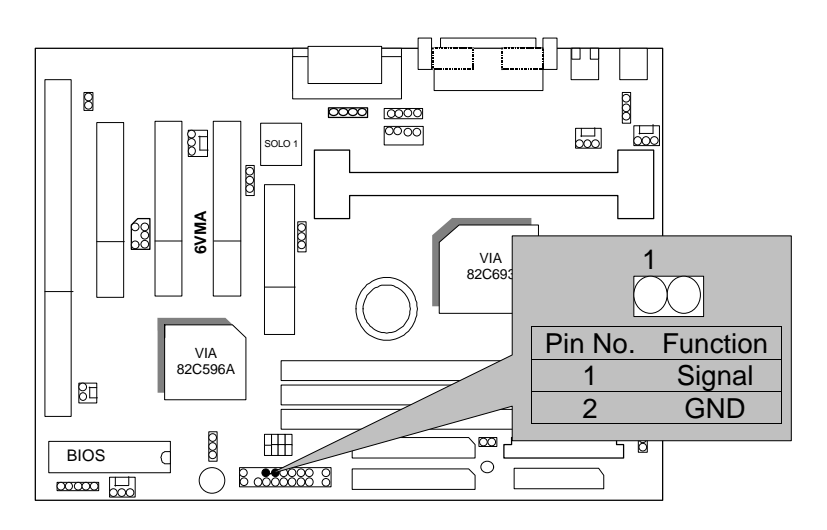

#### IR : Infrared Connector (Optional)

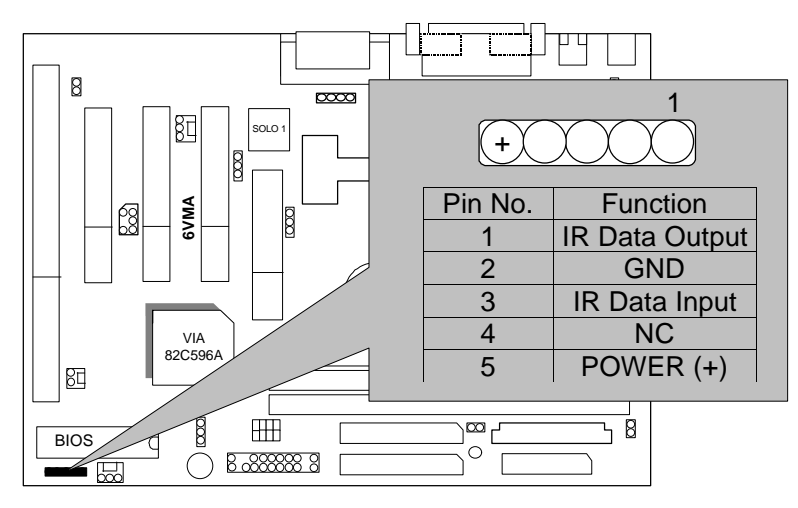

#### JP14:CLEAR CMOS FUNCTION

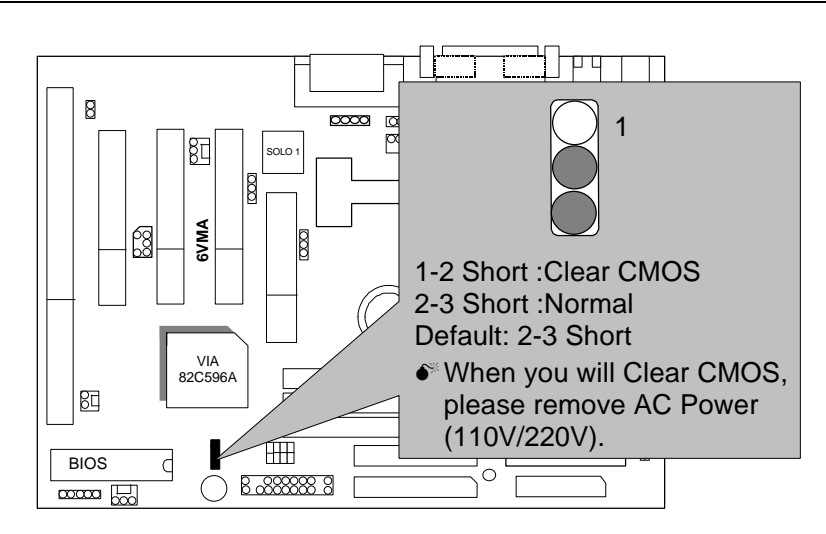

PS/2 Mouse / Keyboard Connector

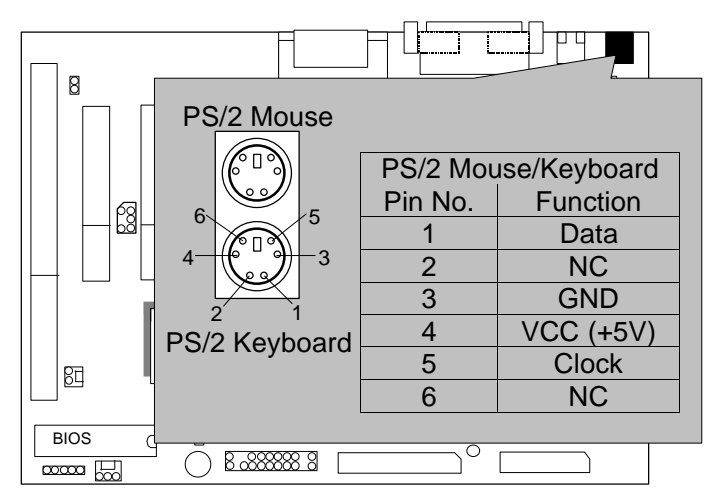

CPU FAN : CPU Cooling Fan Power Connector

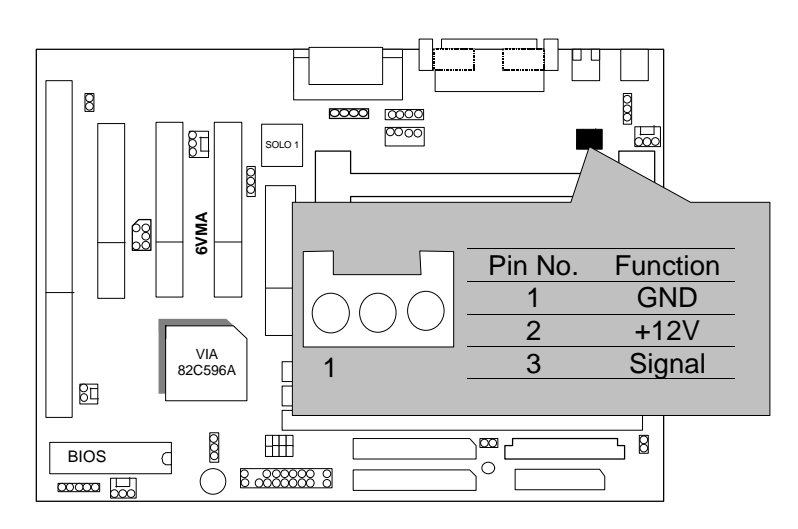

Power FAN : Power Fan Power Connector

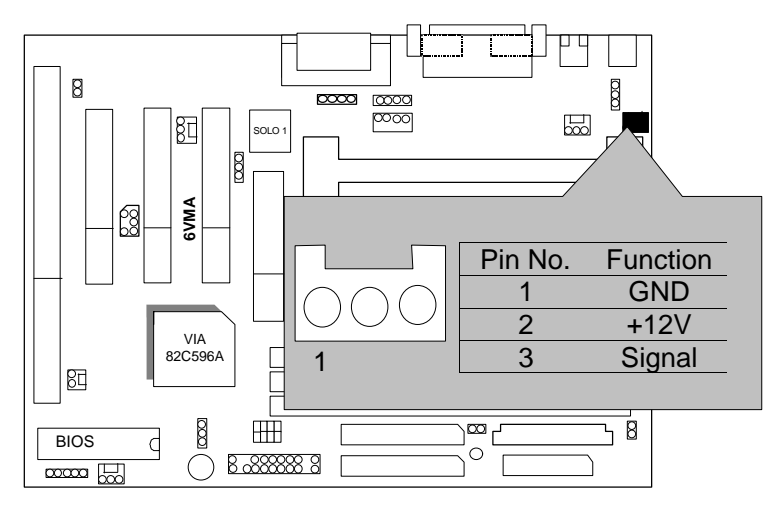

System FAN : System Fan Power Connector

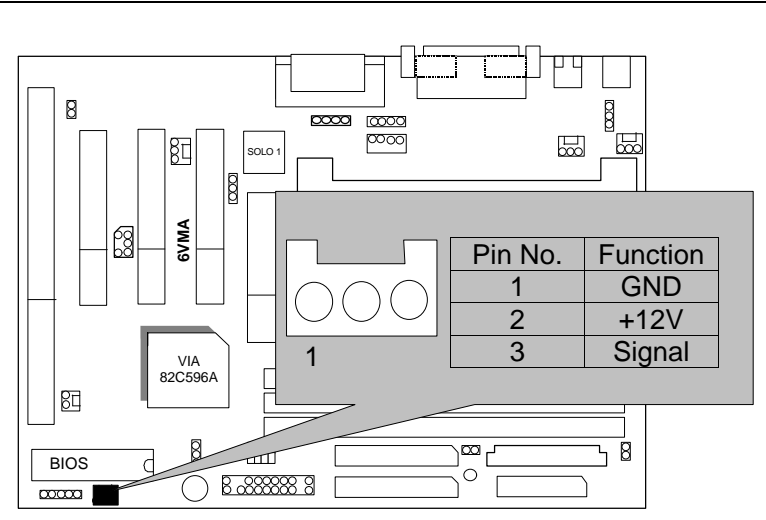

#### IDE1: For Primary IDE port

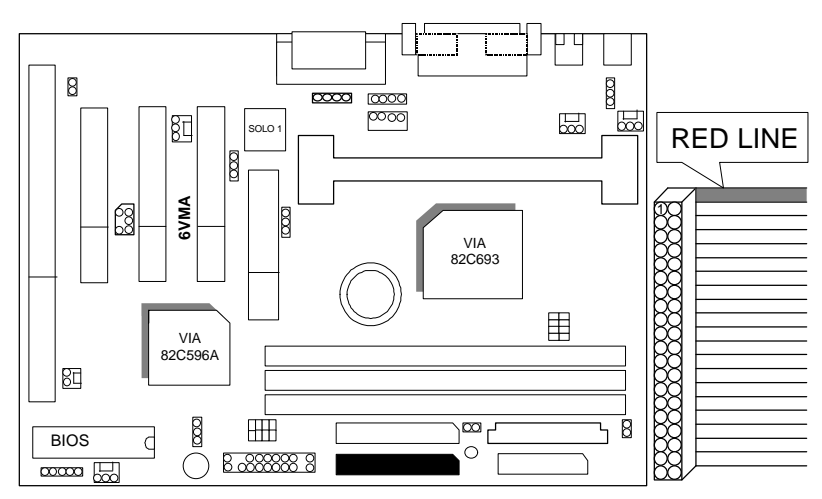

IDE2: For Secondary IDE port

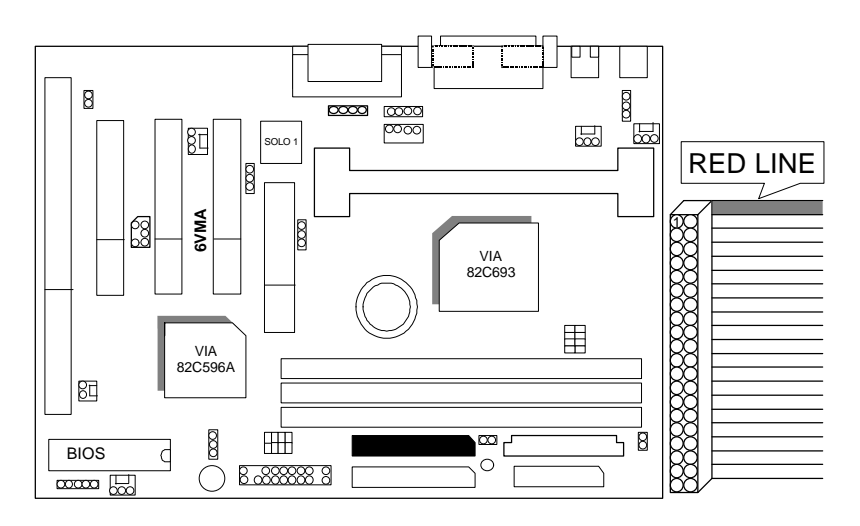

FLOPPY : FLOPPY PORT

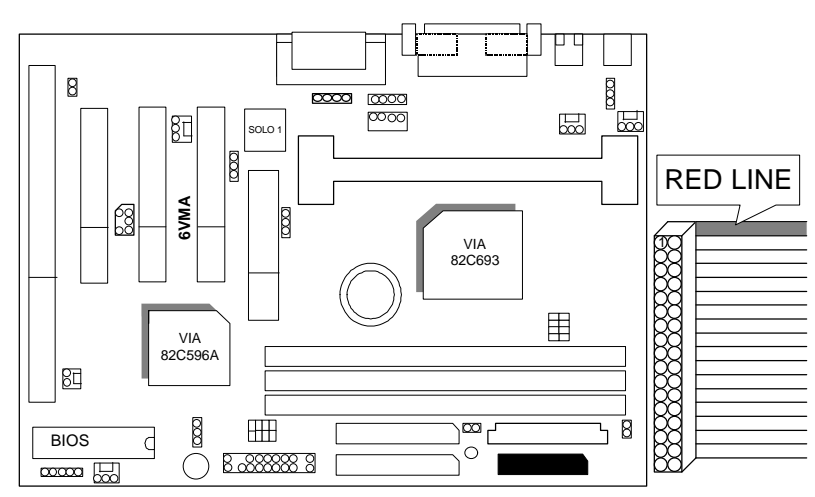

ATX POWER : ATX POWER Connector

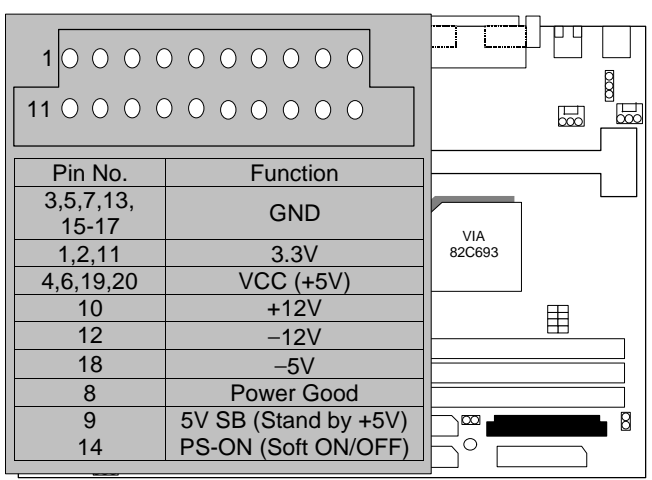

#### LPT PORT / COM A / COM B

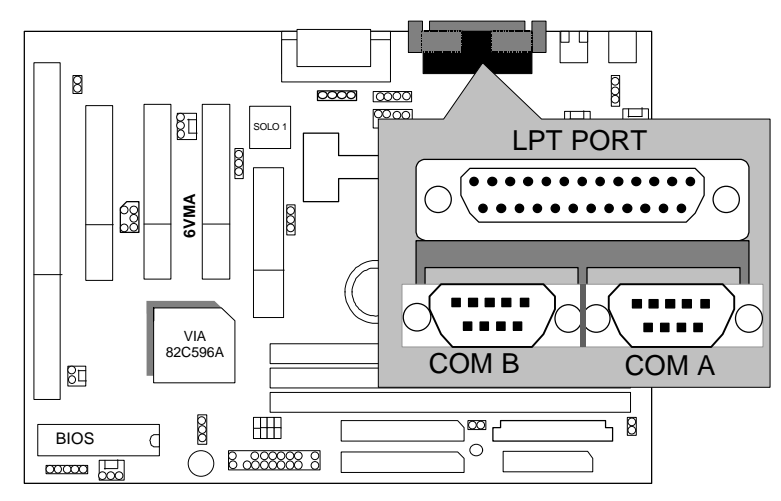

### GAME & AUDIO PORT (Optional)

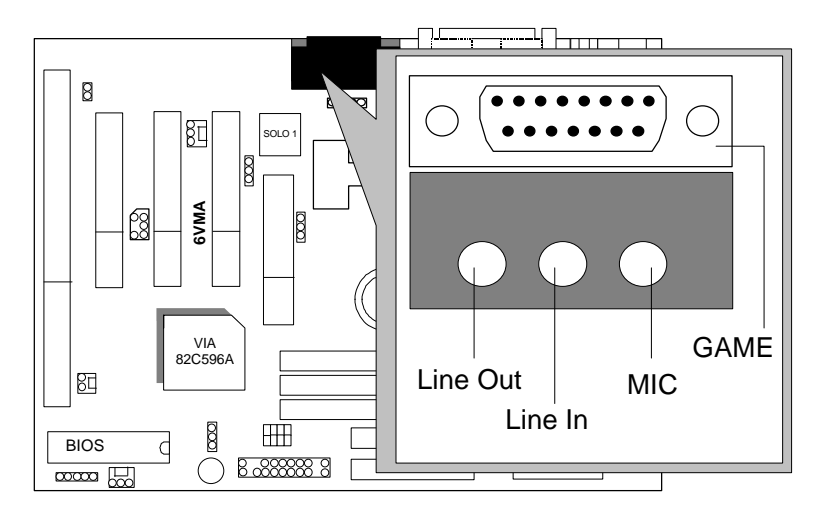

#### JP1 : Keyboard Power On

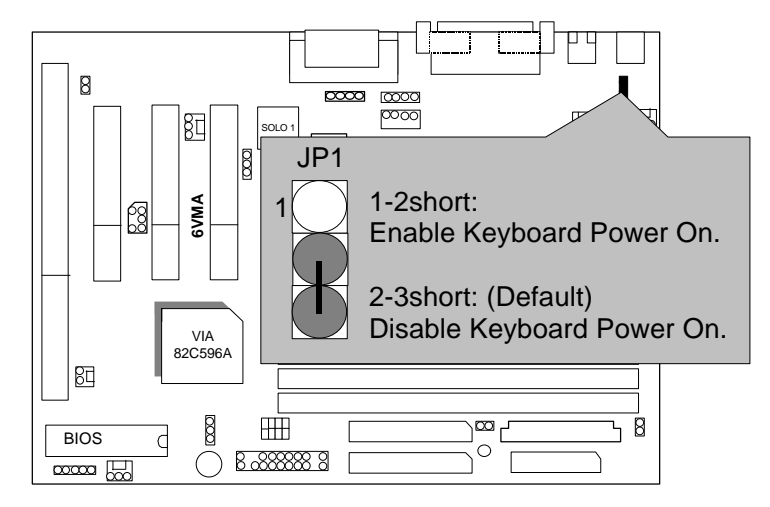

#### USB: USB Port

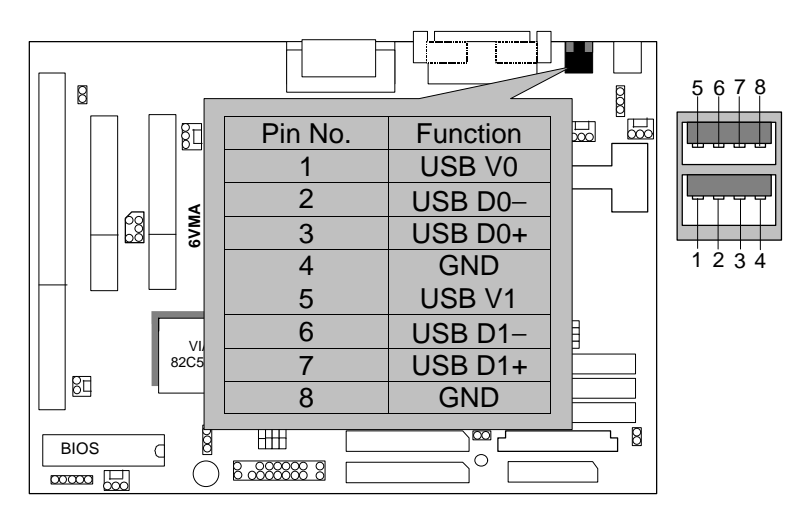

#### JP7: Wake on LAN

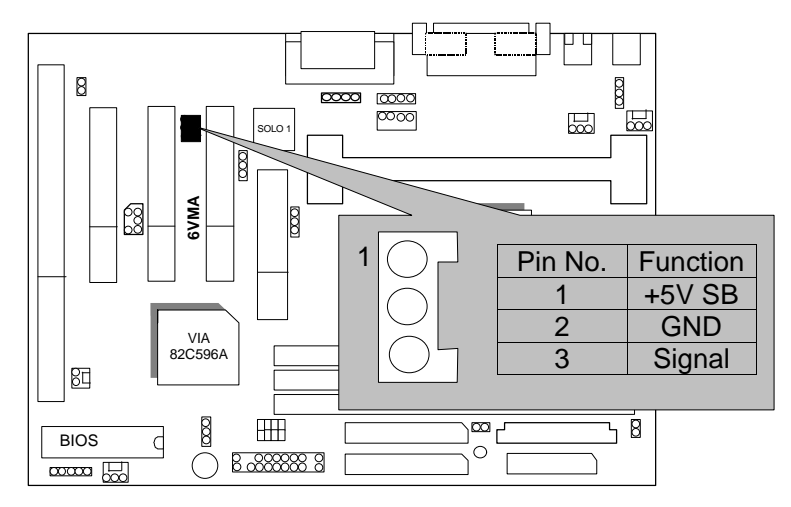

JP18: Onboard Sound Function Selection (Optional)

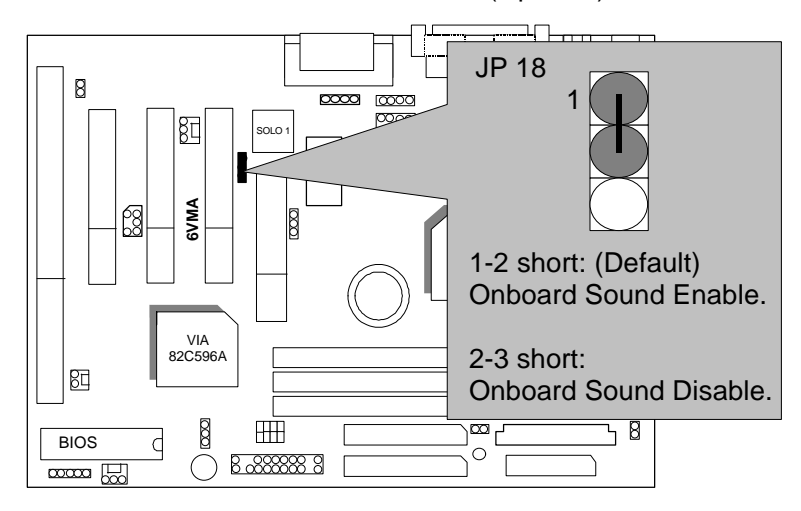

CN6 &JP5:CD Audio Line In (Optional)

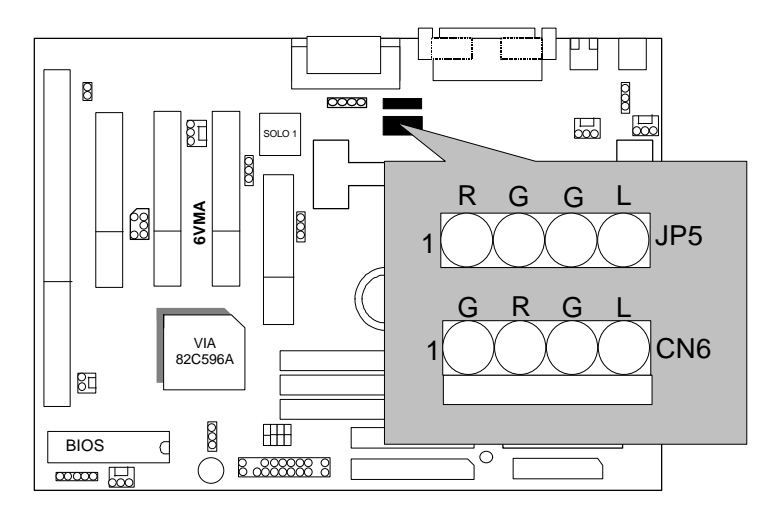

JP5:CD Audio Line In (Optional)

(This function is support in PCB version 1.2 and above)

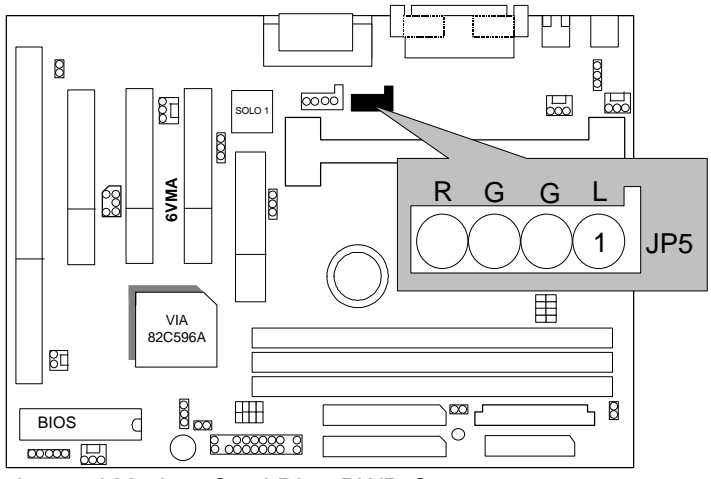

J11:Internal Modem Card Ring PWR On

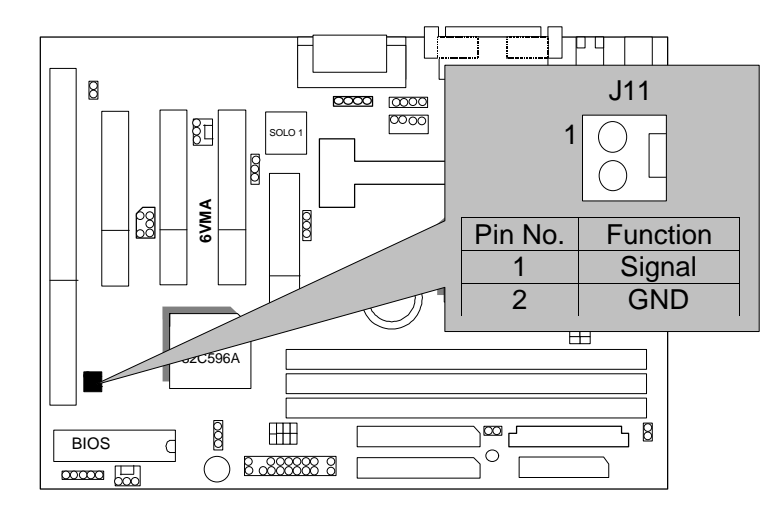

JP13 : Suspend To RAM Function (Optional)

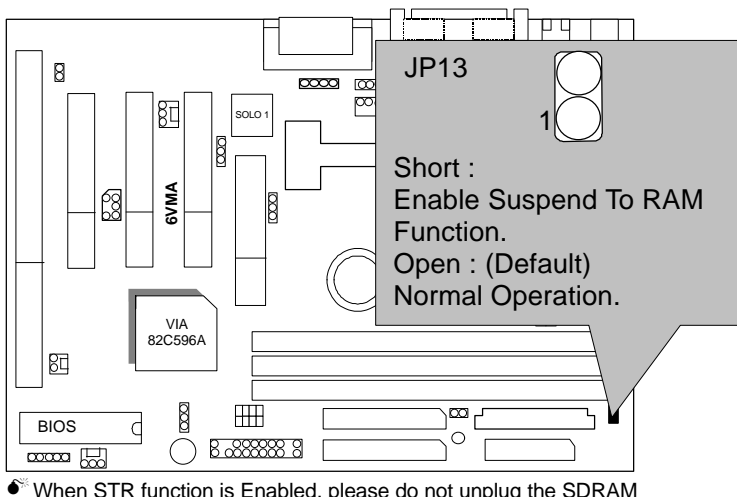

When STR function is Enabled, please do not unplug the SDRAM modules, for it will burn the SDRAMs and mainboard .

#### **M Support under Windows 98 ACPI O.S.**

#### JP15: STR LED Connector (Optional)

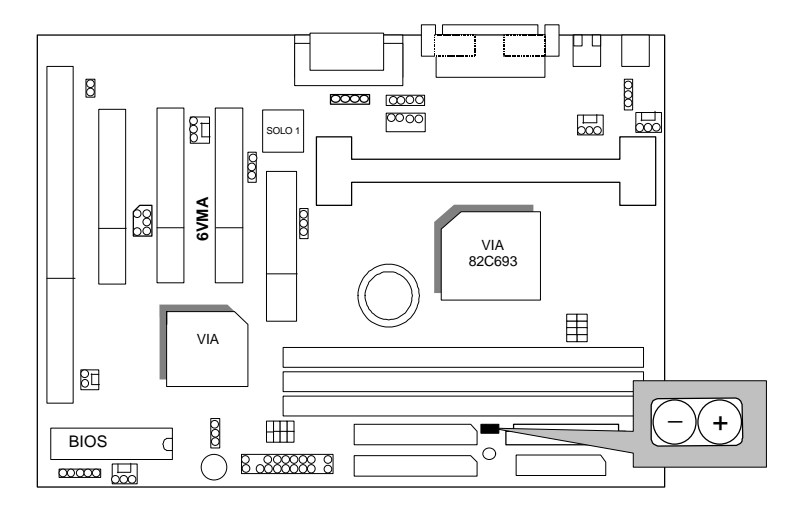

LED 1: DRAM LED (Optional)

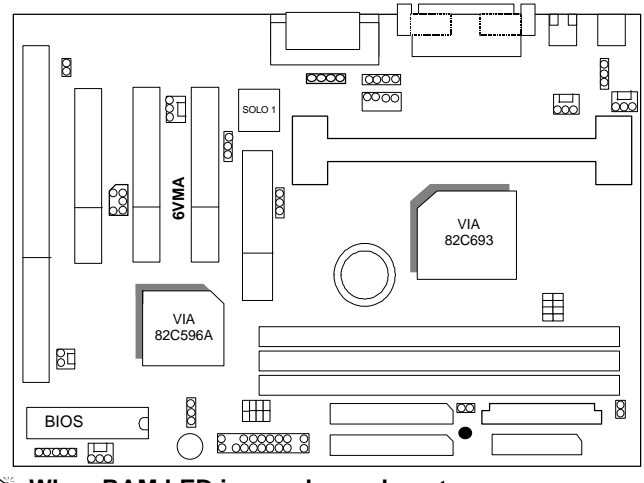

 $\bullet^*$  When RAM LED is on, please do not  **unplug the SDRAM modules.**

JP11: System Acceleration

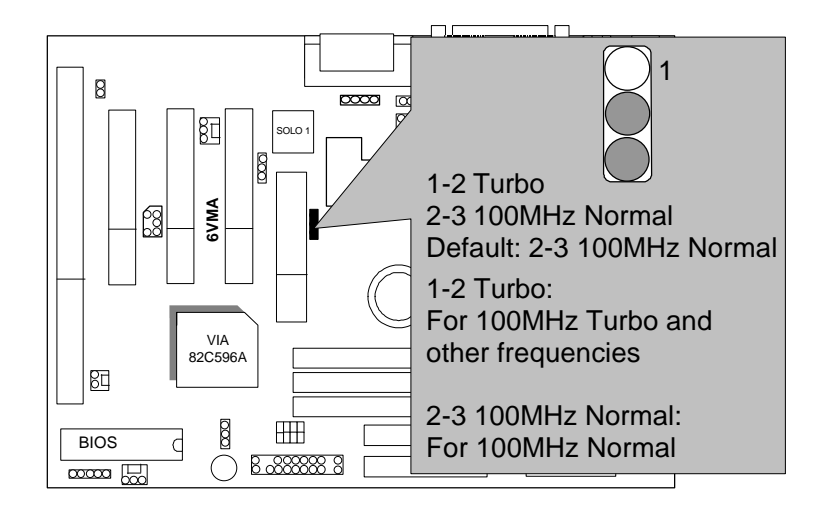

#### JP10 : CASE OPEN (Optional)

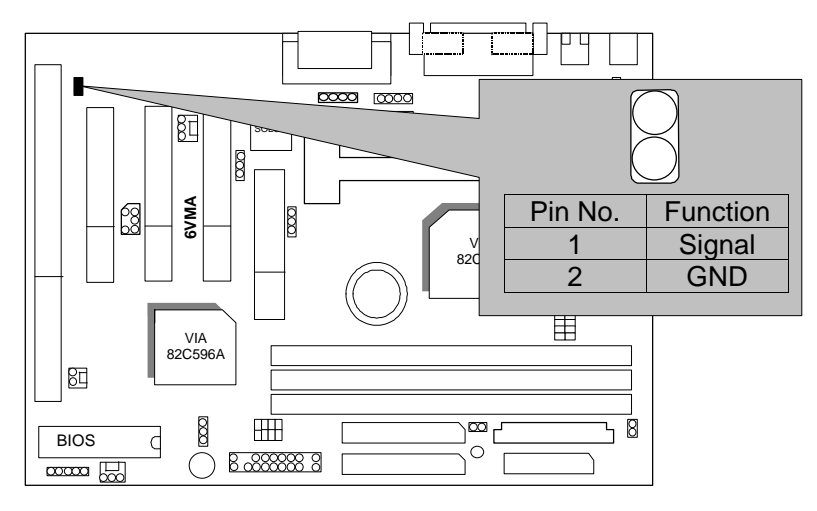

TEL :The Connector is for Modem with internal Voice Connector (Optional)

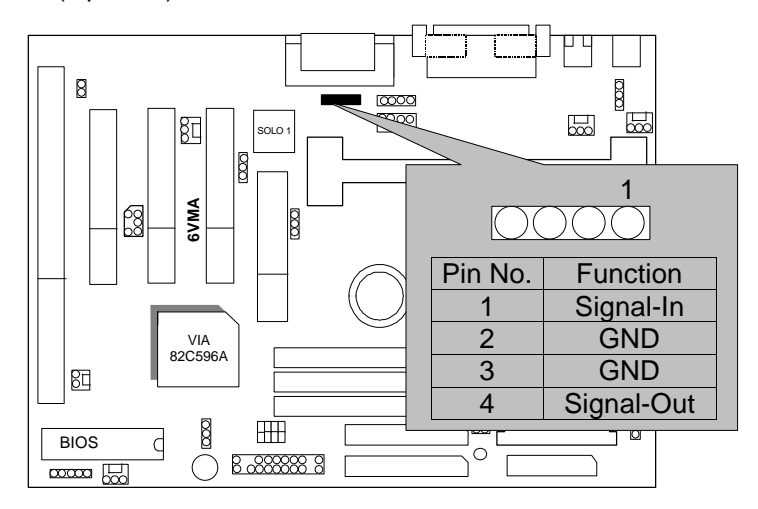

TEL :The Connector is for Modem with internal Voice Connector (This function is support in PCB version 1.2 and above) (Optional)

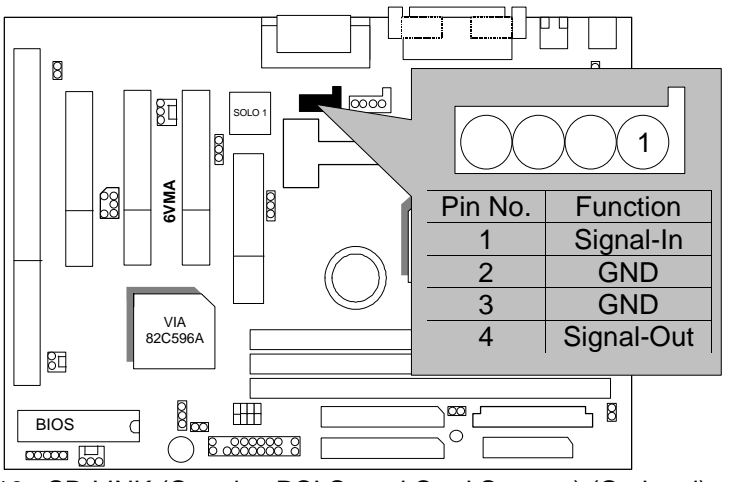

JP10 : SB-LINK (Creative PCI Sound Card Support) (Optional)

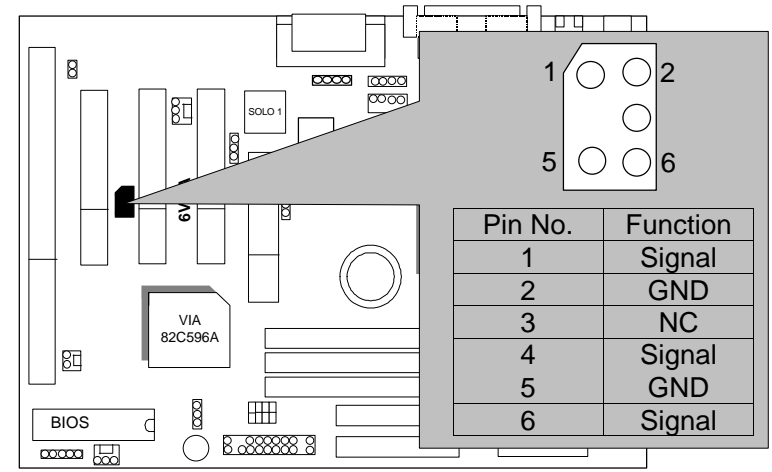

BAT1:For Battery

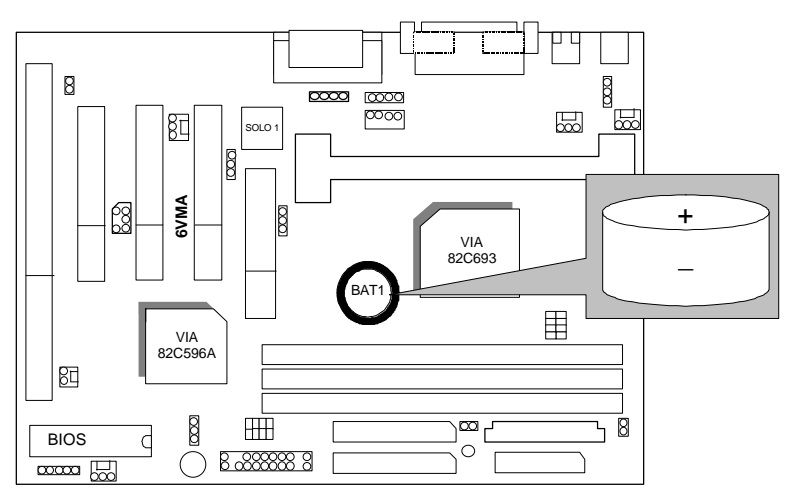

- $\bullet$  Danger of explosion if battery is incorrectly replaced.
- Replace only with the same or equivalent type recommended by the manufacturer.
- MDispose of used batteries according to the manufacturer' s instructions.

#### **III. Top Performance Test Setting:**

The following performance data list is the testing results of some popular benchmark testing programs.

Users have to modify the value for each item in chipset features as follow for top performance setting.

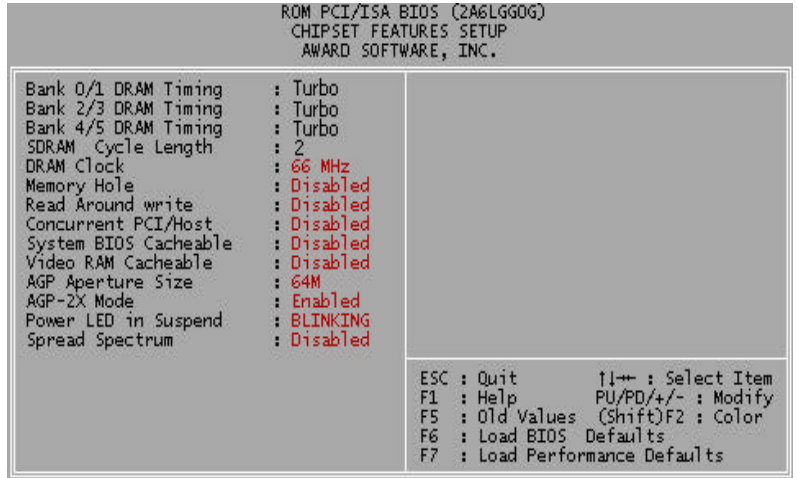

\*\*The above settings have to modify according to different kinds of CPU, SDRAM, and peripherals for your system to work properly.

These data are just referred by users, and there is no responsibility for different testing data values gotten by users. (The different Hardware & Software configuration will result in different benchmark testing results.)

- CPU Pentium<sup>®</sup> III 500MHz processor
- DRAM (128x1)MB SDRAM (Winbond 902WB W986408BH-8H)
- CACHE SIZE 512 KB included in CPU
- DISPLAY Onboard Intel Corporation 810 Graphics Controller Hub (4MB SDRAM)
- STORAGE Onboard IDE (IBM DTTA-371800)
- O.S. Windows NT™4.0 SPK5
- DRIVER Display Driver at 1024 x 768 65536 colors 75Hz.
	- VIA Bus Master IDE Driver Ver2.3.15

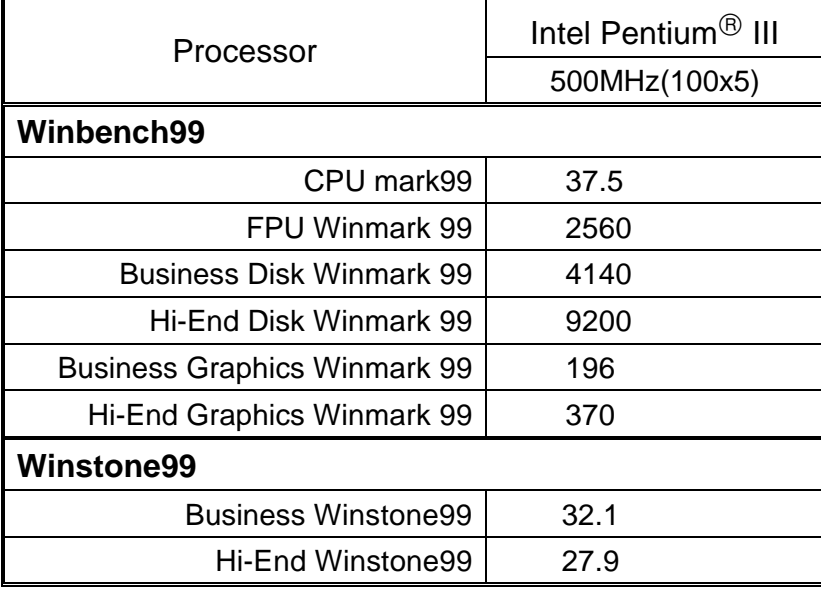